# **PHP Beanstalkd Client Documentation**

*Release 1.0.0-beta1*

**Josh Dechant**

September 07, 2015

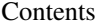

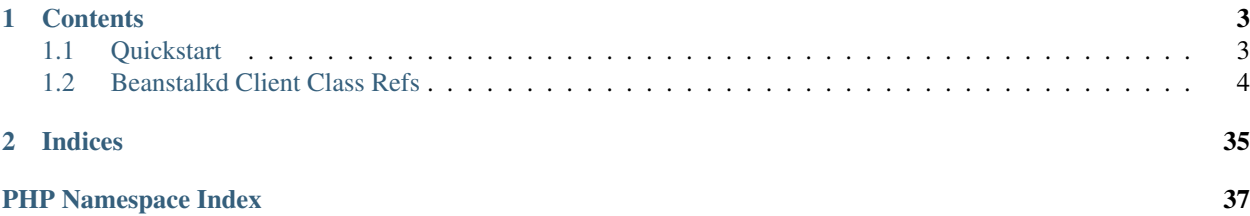

A beanstalkd client for PHP 5.5+

Comparison of PHP beanstalkd clients

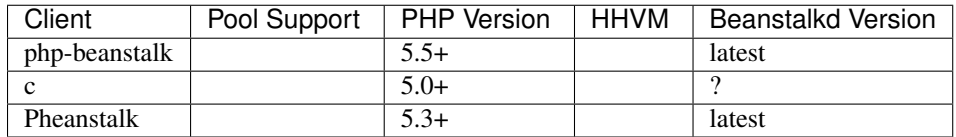

### **Contents**

# <span id="page-6-1"></span><span id="page-6-0"></span>**1.1 Quickstart**

### **1.1.1 As a Producer**

```
// returns BeanstalkPool instance
 bean = (new Beanstalk\Pool)
    ->addServer('localhost', 11300)
    ->useTube('my-tube')
    ->put('Hello World!');
```
### **1.1.2 As a Consumer**

```
\frac{1}{\frac{1}{\sqrt{1-\frac{1}{\sqrt{1-\frac{1}{\sqrt{->addServer('localhost', 11300)
         ->watchTube('my-tube');
while (true)
       try
                $job = $beam->reserve($timeout = 10);/* process job ... */
                $job->delete();
       catch (Beanstalk\Exception $e)
                switch ($e->getCode())
                        case Beanstalk\Exception::TIMED_OUT:
                               echo "Timed out waiting for a job. Retrying in 1 second."
                                 sleep(1)
                               continue;
                                break;
                        default:
                                throw $e;
                                break;
```
### <span id="page-7-2"></span>**1.1.3 Built-in JSON support**

**Objects are automatically converted**

```
\betabean = (new Beanstalk\Pool)
    ->addServer('localhost', 11300)
    ->useTube('my-tube');
$obj = new stdClass;
 \phibj->content = 'Hello World!';
$bean->put($obj); // stored in beanstalkd as '{"content":"Hello World!"}'
$bean->watchTube('my-tube');
$job = $bean->reserve(
  int_r($job->getMessage(
```
Outputs:

stdClass Object [content] => Hello World!

### **Send a custom JSON string**

```
h = (new Beanstalk\Pool
    ->addServer('localhost', 11300)
    ->useTube('my-tube')
$bean->put('[123,456,789]');
$bean->watchTube('my-tube');
$job = $bean->reserve
  int_r($job->getMessage)
```
Outputs:

Array  $[0]$   $\Rightarrow$  123  $[1]$  => 456  $[2]$  => 789

# <span id="page-7-0"></span>**1.2 Beanstalkd Client Class Refs**

### **1.2.1 Beanstalk\Command Class Ref**

<span id="page-7-1"></span>class Beanstalk\**Command**

<span id="page-8-4"></span>Description Abstract beanstalk command.

Author Joshua Dechant [<jdechant@shapeup.com>](mailto:jdechant@shapeup.com)

All commands must extends this class

### Class Methods

- Command::  $qetCommand Get the command to send to the beanstalkd server$
- Command: : getData Get data, if any, to send with the command.
- Command:: parseResponse Parse the response for success or failure.
- Command:: returnsData Does the command return data?

#### <span id="page-8-0"></span>Beanstalk\Command::**getCommand**()

Description Get the command to send to the beanstalkd server

Returns *string*

<span id="page-8-1"></span>Beanstalk\Command::**getData**()

Description Get data, if any, to send with the command.

Returns *mixed* Data string to send with command or boolean false if none

Not all commands have data; in fact, most do not.

<span id="page-8-2"></span>Beanstalk\Command::**parseResponse**(*\$response*[, *\$data = null*, *\$conn = null*])

Description Parse the response for success or failure.

#### **Parameters**

- **\$response** (*string*) Response line, i.e, first line in response
- **\$data** (*string*) Data recieved with reponse, if any, else null
- **\$conn** (*BeanstalkConnection*) BeanstalkConnection use to send the command

Returns *mixed* On success

Throws *BeanstalkException* On failure

Failures should throw a BeanstalkException with the error message.

#### <span id="page-8-3"></span>Beanstalk\Command::**returnsData**()

Description Does the command return data?

Returns *boolean*

### **1.2.2 Beanstalk\Connection Class Ref**

class Beanstalk\**Connection**

Description Beanstalkd connection

Author Joshua Dechant [<jdechant@shapeup.com>](mailto:jdechant@shapeup.com)

### <span id="page-9-2"></span>Class Methods

- [Connection::\\_\\_construct](#page-9-0) Constructor; establishes connection stream
- Connection:: bury Bury command
- Connection: : close Close the connection
- Connection:: connect Connect to the beanstalkd server
- Connection:: delete Delete command
- Connection:: getServer Get the Beanstalkd server address
- Connection::  $q$ etStream Get the connect's stream
- Connection:: getTimeout Get the connection timeout
- [Connection::ignoreTube](#page-10-6) Ignore command
- Connection:: isTimedOut Has the connection timed out?
- Connection:: kick Kick command
- Connection:: listTubes The list-tubes command returns a list of all existing tubes
- Connection: : pauseTube The pause-tube command can delay any new job being reserved for a given time
- [Connection::peek](#page-11-2) Return job \$id
- Connection::  $peekBuried Return$  the next job in the list of buried jobs
- Connection:: peekDelayed Return the delayed job with the shortest delay left
- [Connection::peekReady](#page-11-5) Return the next ready job
- Connection:  $:put$  The "put" command is for any process that wants to insert a job into the queue
- Connection:: release Release command
- Connection:: reserve Reserve command
- Connection:: setTimeout Set the connection timeout
- Connection:: $stats$  The stats command gives statistical information about the system as a whole.
- Connection:: $statsJob$  The stats-job command gives statistical information about the specified job if it exists.
- Connection:  $:$  statsTube The stats-tube command gives statistical information about the specified tube if it exists.
- Connection:: touch Touch command
- [Connection::useTube](#page-13-1) Use command
- [Connection::validateResponse](#page-13-2) Generic validation for all responses from beanstalkd
- [Connection::watchTube](#page-13-3) Watch command

<span id="page-9-0"></span>Beanstalk\Connection::**\_\_construct**(*\$address*, *\$stream*[, *\$timeout = 500* ])

Description Constructor; establishes connection stream

### **Parameters**

- **\$address** (*string*) Beanstalkd server address in the format "host:port"
- **\$stream** (*BeanstalkConnectionStream*) Stream to use for connection
- **\$timeout** (*float*) Connection timeout in milliseconds

Throws *BeanstalkException* When a connection cannot be established

<span id="page-9-1"></span>Beanstalk\Connection::**bury**(*\$id*, *\$priority*)

Description Bury command

### **Parameters**

- **\$id** (*integer*) The job id to bury
- **\$priority** (*integer*) A new priority to assign to the job

<span id="page-10-9"></span>The bury command puts a job into the "buried" state. Buried jobs are put into a FIFO linked list and will not be touched by the server again until a client kicks them with the "kick" command.

<span id="page-10-0"></span>Beanstalk\Connection::**close**()

Description Close the connection

<span id="page-10-1"></span>Beanstalk\Connection::**connect**()

Description Connect to the beanstalkd server

Returns *boolean*

Throws *BeanstalkException* When a connection cannot be established

<span id="page-10-2"></span>Beanstalk\Connection::**delete**(*\$id*)

Description Delete command

**Parameters** 

• **\$id** (*integer*) – The job id to delete

Returns *boolean*

Throws *BeanstalkException*

The delete command removes a job from the server entirely. It is normally used by the client when the job has successfully run to completion. A client can delete jobs that it has reserved, ready jobs, and jobs that are buried.

<span id="page-10-3"></span>Beanstalk\Connection::**getServer**()

Description Get the Beanstalkd server address

Returns *string* Beanstalkd server address in the format "host:port"

#### <span id="page-10-4"></span>Beanstalk\Connection::**getStream**()

Description Get the connect's stream

Returns *BeanstalkConnectionStream*

<span id="page-10-5"></span>Beanstalk\Connection::**getTimeout**()

Description Get the connection timeout

Returns *float* Connection timeout

<span id="page-10-6"></span>Beanstalk\Connection::**ignoreTube**(*\$tube*)

Description Ignore command

**Parameters** 

• **\$tube** (*string*) – Tube to remove from the watch list

The "ignore" command is for consumers. It removes the named tube from the watch list for the current connection.

<span id="page-10-7"></span>Beanstalk\Connection::**isTimedOut**()

Description Has the connection timed out?

Returns *boolean*

<span id="page-10-8"></span>Beanstalk\Connection::**kick**(*\$bound*)

Description Kick command

**Parameters** 

• **\$bound** (*integer*) – Upper bound on the number of jobs to kick. The server will kick no more than \$bound jobs.

<span id="page-11-7"></span>Returns *integer* The number of jobs actually kicked

The kick command applies only to the currently used tube. It moves jobs into the ready queue. If there are any buried jobs, it will only kick buried jobs. Otherwise it will kick delayed jobs

<span id="page-11-0"></span>Beanstalk\Connection::**listTubes**()

Description The list-tubes command returns a list of all existing tubes

<span id="page-11-1"></span>Beanstalk\Connection::**pauseTube**(*\$tube*, *\$delay*)

Description The pause-tube command can delay any new job being reserved for a given time

#### Parameters

- **\$tube** (*string*) The tube to pause
- **\$delay** (*integer*) Number of seconds to wait before reserving any more jobs from the queue

#### Returns *boolean*

Throws *BeanstalkException*

### <span id="page-11-2"></span>Beanstalk\Connection::**peek**(*\$id*)

### Description Return job \$id

#### **Parameters**

- **\$id** (*integer*) Id of job to return
- Returns *BeanstalkJob*

Throws *BeanstalkException* When job cannot be found

#### <span id="page-11-3"></span>Beanstalk\Connection::**peekBuried**()

Description Return the next job in the list of buried jobs

Returns *BeanstalkJob*

Throws *BeanstalkException* When no jobs in buried state

#### <span id="page-11-4"></span>Beanstalk\Connection::**peekDelayed**()

Description Return the delayed job with the shortest delay left

Returns *BeanstalkJob*

Throws *BeanstalkException* When no jobs in delayed state

### <span id="page-11-5"></span>Beanstalk\Connection::**peekReady**()

Description Return the next ready job

Returns *BeanstalkJob*

Throws *BeanstalkException* When no jobs in ready state

<span id="page-11-6"></span>Beanstalk\Connection::**put**(*\$message*[, *\$priority = 65536*, *\$delay = 0*, *\$ttr = 120* ])

Description The "put" command is for any process that wants to insert a job into the queue

### Parameters

• **\$message** (*mixed*) – Description

- <span id="page-12-6"></span>• **\$priority** (*integer*) – Job priority.
- **\$delay** (*integer*) Number of seconds to wait before putting the job in the ready queue.
- **\$ttr** (*integer*) Time to run. The number of seconds to allow a worker to run this job.

<span id="page-12-0"></span>Beanstalk\Connection::**release**(*\$id*, *\$priority*, *\$delay*)

Description Release command

#### Parameters

- **\$id** (*integer*) The job id to release
- **\$priority** (*integer*) A new priority to assign to the job
- **\$delay** (*integer*) Number of seconds to wait before putting the job in the ready queue. The job will be in the "delayed" state during this time

The release command puts a reserved job back into the ready queue (and marks its state as "ready") to be run by any client. It is normally used when the job fails because of a transitory error.

<span id="page-12-1"></span>Beanstalk\Connection::**reserve**([*\$timeout = null*])

Description Reserve command

#### **Parameters**

• **\$timeout** (*integer*) – Wait timeout in seconds

This will return a newly-reserved job. If no job is available to be reserved, beanstalkd will wait to send a response until one becomes available. Once a job is reserved for the client, the client has limited time to run (TTR) the job before the job times out. When the job times out, the server will put the job back into the ready queue. Both the TTR and the actual time left can be found in response to the stats-job command.

A timeout value of 0 will cause the server to immediately return either a response or TIMED\_OUT. A positive value of timeout will limit the amount of time the client will block on the reserve request until a job becomes available.

<span id="page-12-2"></span>Beanstalk\Connection::**setTimeout**(*\$timeout*)

Description Set the connection timeout

**Parameters** 

• **\$timeout** (*float*) – Connection timeout in milliseconds

<span id="page-12-3"></span>Beanstalk\Connection::**stats**()

Description The stats command gives statistical information about the system as a whole.

<span id="page-12-4"></span>Beanstalk\Connection::**statsJob**(*\$id*)

Description The stats-job command gives statistical information about the specified job if it exists.

Parameters

• **\$id** (*integer*) – The job id to get stats on

Returns *BeanstalkStats*

Throws *BeanstalkException* When the job does not exist

<span id="page-12-5"></span>Beanstalk\Connection::**statsTube**(*\$tube*)

Description The stats-tube command gives statistical information about the specified tube if it exists.

**Parameters** 

• **\$tube** (*string*) – is a name at most 200 bytes. Stats will be returned for this tube.

### <span id="page-13-5"></span>Returns *BeanstalkStats*

Throws *BeanstalkException* When the tube does not exist

<span id="page-13-0"></span>Beanstalk\Connection::**touch**(*\$id*)

Description Touch command

### Parameters

• **\$id** (*integer*) – The job id to touch

### Returns *boolean*

### Throws *BeanstalkException*

The "touch" command allows a worker to request more time to work on a job. This is useful for jobs that potentially take a long time, but you still want the benefits of a TTR pulling a job away from an unresponsive worker. A worker may periodically tell the server that it's still alive and processing a job (e.g. it may do this on DEADLINE\_SOON).

<span id="page-13-1"></span>Beanstalk\Connection::**useTube**(*\$tube*)

Description Use command

### **Parameters**

• **\$tube** (*string*) – The tube to use. If the tube does not exist, it will be created.

The "use" command is for producers. Subsequent put commands will put jobs into the tube specified by this command. If no use command has been issued, jobs will be put into the tube named "default".

#### <span id="page-13-2"></span>Beanstalk\Connection::**validateResponse**(*\$response*)

Description Generic validation for all responses from beanstalkd

### Parameters

• **\$response** (*string*) –

Returns *boolean* true when response is valid

Throws *BeanstalkException* When response is invalid

#### <span id="page-13-3"></span>Beanstalk\Connection::**watchTube**(*\$tube*)

### Description Watch command

### Parameters

• **\$tube** (*string*) – Tube to add to the watch list. If the tube doesn't exist, it will be created

The "watch" command adds the named tube to the watch list for the current connection. A reserve command will take a job from any of the tubes in the watch list. For each new connection, the watch list initially consists of one tube, named "default".

### **1.2.3 Beanstalk\Exception Class Ref**

### <span id="page-13-4"></span>class Beanstalk\**Exception**

Extends [Exception](#page-13-4)

Description Beanstalk Exceptions

Author Joshua Dechant [<jdechant@shapeup.com>](mailto:jdechant@shapeup.com)

### <span id="page-14-2"></span>Class Constants

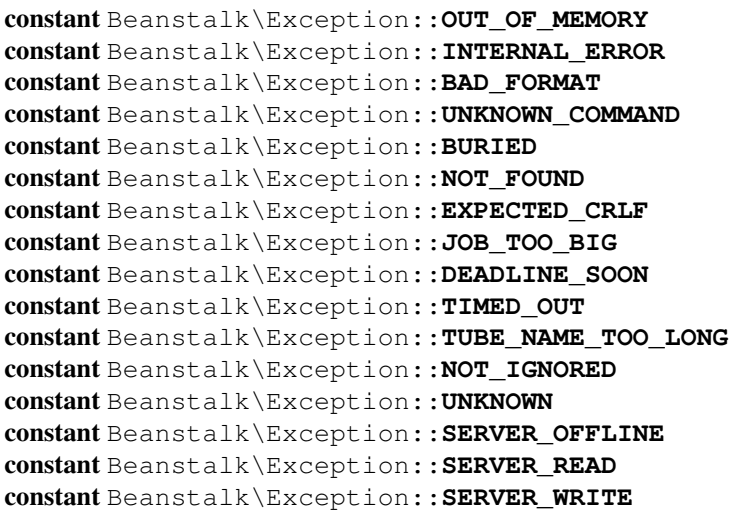

### Class Methods

```
• Exception::__construct
```
• [Exception::getCodeAsString](#page-14-1) – Get a string representation of a given code

<span id="page-14-0"></span>Beanstalk\Exception::**\_\_construct**(*\$message*[, *\$code = 0*, *\$previous = null*])

### Parameters

- **\$message** (*mixed*) –
- **\$code** (*mixed*) –
- **\$previous** (*BeanstalkException*) –

### <span id="page-14-1"></span>Beanstalk\Exception::**getCodeAsString**()

Description Get a string representation of a given code

Returns *string*

### **1.2.4 Beanstalk\Job Class Ref**

### class Beanstalk\**Job**

Description A Beanstalkd job

Author Joshua Dechant [<jdechant@shapeup.com>](mailto:jdechant@shapeup.com)

### <span id="page-15-7"></span>Class Methods

- [Job::\\_\\_construct](#page-15-0) Constructor
- $Job::bury$  Bury the job
- Job:: delete Delete the job
- $Job::getConnection Get the beanstalkd connection for the job$  $Job::getConnection Get the beanstalkd connection for the job$
- $Job::getId Get the job id$  $Job::getId Get the job id$
- Job:: getMessage Get the job body/message
- Job:: release Release the job
- Job:: $stats Get stats$  on the job
- $Job::touch$  Touch the job

<span id="page-15-0"></span>Beanstalk\Job::**\_\_construct**(*\$conn*, *\$id*, *\$message*)

### Description Constructor

### Parameters

- **\$conn** (*BeanstalkConnection*) Connection for the job
- **\$id** (*integer*) Job id
- **\$message** (*string*) Job body. If the body is JSON, it will be converted to an object

<span id="page-15-1"></span>Beanstalk\Job::**bury**([*\$priority = 2048* ])

Description Bury the job

### **Parameters**

• **\$priority** (*integer*) – A new priority to assign to the job

The bury command puts a job into the "buried" state. Buried jobs are put into a FIFO linked list and will not be touched by the server again until a client kicks them with the "kick" command.

<span id="page-15-2"></span>Beanstalk\Job::**delete**()

Description Delete the job

Returns *boolean*

Throws *BeanstalkException*

The delete command removes a job from the server entirely. It is normally used by the client when the job has successfully run to completion.

<span id="page-15-3"></span>Beanstalk\Job::**getConnection**()

Description Get the beanstalkd connection for the job

Returns *BeanstalkConnection*

<span id="page-15-4"></span>Beanstalk\Job::**getId**()

Description Get the job id

Returns *integer*

<span id="page-15-5"></span>Beanstalk\Job::**getMessage**()

Description Get the job body/message

Returns *mixed* String of body for simple message; stdClass for JSON messages

<span id="page-15-6"></span>Beanstalk\Job:: $\text{release}(\sqrt{\text{Sdelay}} = 10, \text{Spriority} = 5)$ 

Description Release the job

#### <span id="page-16-2"></span>**Parameters**

- **\$delay** (*integer*) Number of seconds to wait before putting the job in the ready queue.
- **\$priority** (*integer*) A new priority to assign to the job

Returns *boolean*

Throws *BeanstalkException*

The release command puts a reserved job back into the ready queue (and marks its state as "ready") to be run by any client. It is normally used when the job fails because of a transitory error.

<span id="page-16-0"></span>Beanstalk\Job::**stats**()

Description Get stats on the job

Returns *BeanstalkStats*

Throws *BeanstalkException* When the job does not exist

The stats-job command gives statistical information about the specified job if it exists.

<span id="page-16-1"></span>Beanstalk\Job::**touch**()

Description Touch the job

Returns *boolean*

Throws *BeanstalkException*

The "touch" command allows a worker to request more time to work on a job. This is useful for jobs that potentially take a long time, but you still want the benefits of a TTR pulling a job away from an unresponsive worker. A worker may periodically tell the server that it's still alive and processing a job (e.g. it may do this on DEADLINE\_SOON).

### **1.2.5 Beanstalk\Pool Class Ref**

class Beanstalk\**Pool**

Description Beanstalkd connection pool

Author Joshua Dechant [<jdechant@shapeup.com>](mailto:jdechant@shapeup.com)

```
k = (new \Beanstalk\Pool
->addServer('localhost', 11300)
->useTube('my-tube');
 stalk->put('Hello World!');
```
### <span id="page-17-8"></span>Class Methods

- [Pool::addServer](#page-17-0) Add a beanstalkd server to the pool
- $Pool::close$  Close all connections in the pool
- $Pool::connect Establish a connection to all servers in the pool$  $Pool::connect Establish a connection to all servers in the pool$
- [Pool::getConnections](#page-17-3)
- [Pool::getLastConnection](#page-17-4)
- Pool::  $q$ etServers Get the Beanstalkd server addresses in the pool
- $Pool::getTimeout Get the current connection timeout$  $Pool::getTimeout Get the current connection timeout$
- [Pool::ignoreTube](#page-17-7) Ignore command
- $Pool: : kick Kick$  command
- $Pool::listTubes$  The list-tubes command returns a list of all existing tubes
- $Pool: :packageTube$  The pause-tube command can delay any new job being reserved for a given time
- $Pool: :put$  The "put" command is for any process that wants to insert a job into the queue
- Pool:: reserve Reserve command
- [Pool::setStream](#page-18-5) Sets the stream class to use for the connections in the pool
- $Pool:$ :  $setTimeout Set$  the connection timeout for attempting to connect to servers in the pool
- $Pool::stats$  The stats command gives statistical information about the system as a whole
- [Pool::useTube](#page-19-2) Use command
- [Pool::watchTube](#page-19-3) Watch command

### <span id="page-17-0"></span>Beanstalk\Pool::**addServer**(*\$host*[, *\$port = 11300* ])

Description Add a beanstalkd server to the pool

### **Parameters**

- **\$host** (*string*) Server host
- **\$port** (*integer*) Server port

### Returns *self*

```
Beanstalk\Pool::close()
```
Description Close all connections in the pool

<span id="page-17-2"></span>Beanstalk\Pool::**connect**()

Description Establish a connection to all servers in the pool

```
Beanstalk\Pool::getConnections()
```

```
Beanstalk\Pool::getLastConnection()
```
Beanstalk\Pool::**getServers**()

Description Get the Beanstalkd server addresses in the pool

Returns *array* Beanstalkd server addresses in the format "host:port"

<span id="page-17-6"></span>Beanstalk\Pool::**getTimeout**()

Description Get the current connection timeout

Returns *float* Current connection timeout

<span id="page-17-7"></span>Beanstalk\Pool::**ignoreTube**(*\$tube*)

Description Ignore command

#### **Parameters**

• **\$tube** (*string*) – Tube to remove from the watch list

### <span id="page-18-6"></span>Returns *self*

The "ignore" command is for consumers. It removes the named tube from the watch list for the current connection.

<span id="page-18-0"></span>Beanstalk\Pool::**kick**(*\$bound*)

Description Kick command

### Parameters

• **\$bound** (*integer*) – Upper bound on the number of jobs to kick. Each server will kick no more than \$bound jobs.

Returns *integer* The number of jobs actually kicked

The kick command applies only to the currently used tube. It moves jobs into the ready queue. If there are any buried jobs, it will only kick buried jobs. Otherwise it will kick delayed jobs

#### <span id="page-18-1"></span>Beanstalk\Pool::**listTubes**()

Description The list-tubes command returns a list of all existing tubes

<span id="page-18-2"></span>Beanstalk\Pool::**pauseTube**(*\$tube*, *\$delay*)

Description The pause-tube command can delay any new job being reserved for a given time

**Parameters** 

- **\$tube** (*string*) The tube to pause
- **\$delay** (*integer*) Number of seconds to wait before reserving any more jobs from the queue

Returns *boolean*

Throws *BeanstalkException*

<span id="page-18-3"></span>Beanstalk\Pool::**put**(*\$message*[, *\$priority = 65536*, *\$delay = 0*, *\$ttr = 120* ])

Description The "put" command is for any process that wants to insert a job into the queue

### **Parameters**

- **\$message** (*mixed*) Description
- **\$priority** (*integer*) Job priority.
- **\$delay** (*integer*) Number of seconds to wait before putting the job in the ready queue.
- **\$ttr** (*integer*) Time to run. The number of seconds to allow a worker to run this job.

### <span id="page-18-4"></span>Beanstalk\Pool::**reserve**([*\$timeout = null*])

Description Reserve command

### Parameters

• **\$timeout** (*integer*) – Wait timeout in seconds

This will return a newly-reserved job. If no job is available to be reserved, beanstalkd will wait to send a response until one becomes available. Once a job is reserved for the client, the client has limited time to run (TTR) the job before the job times out. When the job times out, the server will put the job back into the ready queue. Both the TTR and the actual time left can be found in response to the stats-job command.

<span id="page-18-5"></span>A timeout value of 0 will cause the server to immediately return either a response or TIMED\_OUT. A positive value of timeout will limit the amount of time the client will block on the reserve request until a job becomes available.

```
Beanstalk\Pool::setStream($class)
```
Description Sets the stream class to use for the connections in the pool

### Parameters

• **\$class** (*string*) – Name of stream class

Returns *self*

<span id="page-19-0"></span>Beanstalk\Pool::**setTimeout**(*\$timeout*)

Description Set the connection timeout for attempting to connect to servers in the pool

Parameters

• **\$timeout** (*float*) – Connection timeout in milliseconds

Returns *self*

```
Beanstalk\Pool::stats()
```
**Description** The stats command gives statistical information about the system as a whole

<span id="page-19-2"></span>Beanstalk\Pool::**useTube**(*\$tube*)

Description Use command

Parameters

• **\$tube** (*string*) – The tube to use. If the tube does not exist, it will be created.

Returns *self*

The "use" command is for producers. Subsequent put commands will put jobs into the tube specified by this command. If no use command has been issued, jobs will be put into the tube named "default".

<span id="page-19-3"></span>Beanstalk\Pool::**watchTube**(*\$tube*)

Description Watch command

**Parameters** 

• **\$tube** (*string*) – Tube to add to the watch list. If the tube doesn't exist, it will be created

Returns *self*

The "watch" command adds the named tube to the watch list for the connection pool. A reserve command will take a job from any of the tubes in the watch list. For each new connection, the watch list initially consists of one tube, named "default".

### <span id="page-19-5"></span>**1.2.6 Beanstalk\Stats Class Ref**

class Beanstalk\**Stats**

### Class Methods

- Stats:: construct Constructor
- Stats::  $q$ etStat Get the value of a given stat
- $Stats::getStats Get$  $Stats::getStats Get$  all the stats as an array
- Stats:: setStat Set a stat to a given value

<span id="page-19-4"></span>Beanstalk\Stats::**\_\_construct**([*\$data = null*])

<span id="page-20-5"></span>Description Constructor

**Parameters** 

• **\$data** (*string*) – Set stats from input data in the form "stat-1: valuenstat-2: value"

<span id="page-20-0"></span>Beanstalk\Stats::**getStat**(*\$stat*)

Description Get the value of a given stat

**Parameters** 

• **\$stat** (*string*) – Stat name to get the value of

Returns *string* Stat's value

Returns *boolean* false when value not set

<span id="page-20-1"></span>Beanstalk\Stats::**getStats**()

Description Get all the stats as an array

**Returns** *array* ( 'stat1-name' => 'value', 'stat2-name' => 'value', ... )

<span id="page-20-2"></span>Beanstalk\Stats::**setStat**(*\$stat*, *\$value*)

Description Set a stat to a given value

**Parameters** 

- **\$stat** (*string*) –
- **\$value** (*string*) –

Returns *null*

### **1.2.7 Beanstalk\Command\Bury Class Ref**

```
class Beanstalk\Command\Bury
```
Extends [Beanstalk\Command](#page-7-1)

Description Bury command

Author Joshua Dechant [<jdechant@shapeup.com>](mailto:jdechant@shapeup.com)

The bury command puts a job into the "buried" state. Buried jobs are put into a FIFO linked list and will not be touched by the server again until a client kicks them with the "kick" command.

### Class Methods

- Bury:: construct Constructor
- Bury:  $; get Command Get the bury command to send to the beanstalkd server$
- [Bury::parseResponse](#page-21-0) Parse the response for success or failure.

<span id="page-20-3"></span>Beanstalk\Command\Bury::**\_\_construct**(*\$id*, *\$priority*)

Description Constructor

<span id="page-20-4"></span>**Parameters** 

- **\$id** (*integer*) The job id to bury
- **\$priority** (*integer*) A new priority to assign to the job

<span id="page-21-4"></span>Beanstalk\Command\Bury::**getCommand**()

Description Get the bury command to send to the beanstalkd server

Returns *string*

<span id="page-21-0"></span>Beanstalk\Command\Bury::**parseResponse**(*\$response*[, *\$data = null*, *\$conn = null*])

Description Parse the response for success or failure.

Parameters

- **\$response** (*string*) Response line, i.e, first line in response
- **\$data** (*string*) Data recieved with reponse, if any, else null
- **\$conn** (*BeanstalkConnection*) BeanstalkConnection use to send the command

Returns *boolean* True if command was successful

Throws *BeanstalkException* When the job cannot be found

Throws *BeanstalkException* When any other error occurs

### **1.2.8 Beanstalk\Command\Delete Class Ref**

class Beanstalk\Command\**Delete**

Extends [Beanstalk\Command](#page-7-1)

Description Delete command

Author Joshua Dechant [<jdechant@shapeup.com>](mailto:jdechant@shapeup.com)

The delete command removes a job from the server entirely. It is normally used by the client when the job has successfully run to completion. A client can delete jobs that it has reserved, ready jobs, and jobs that are buried.

### Class Methods

- Delete:: construct Constructor
- Delete:: getCommand Get the delete command to send to the beanstalkd server
- Delete:: parseResponse Parse the response for success or failure.

<span id="page-21-1"></span>Beanstalk\Command\Delete::**\_\_construct**(*\$id*)

Description Constructor

Parameters

• **\$id** (*integer*) – The job id to delete

<span id="page-21-2"></span>Beanstalk\Command\Delete::**getCommand**()

Description Get the delete command to send to the beanstalkd server

Returns *string*

<span id="page-21-3"></span>Beanstalk\Command\Delete::**parseResponse**(*\$response*[, *\$data = null*, *\$conn = null*])

Description Parse the response for success or failure.

**Parameters** 

• **\$response** (*string*) – Response line, i.e, first line in response

- <span id="page-22-3"></span>• **\$data** (*string*) – Data recieved with reponse, if any, else null
- **\$conn** (*BeanstalkConnection*) BeanstalkConnection use to send the command

Returns *boolean* True if command was successful

Throws *BeanstalkException* When the job cannot be found or has already timed out

Throws *BeanstalkException* When any other error occurs

### **1.2.9 Beanstalk\Command\IgnoreTube Class Ref**

### class Beanstalk\Command\**IgnoreTube**

Extends [Beanstalk\Command](#page-7-1)

Description Ignore command

Author Joshua Dechant [<jdechant@shapeup.com>](mailto:jdechant@shapeup.com)

The "ignore" command is for consumers. It removes the named tube from the watch list for the current connection.

### Class Methods

- [IgnoreTube::\\_\\_construct](#page-22-0) Constructor
- IgnoreTube::  $getCommand Get the command to send to the beanstalkd server$
- IgnoreTube::  $parseResponse -$  Parse the response for success or failure.

<span id="page-22-0"></span>Beanstalk\Command\IgnoreTube::**\_\_construct**(*\$tube*)

Description Constructor

**Parameters** 

• **\$tube** (*string*) – Tube to remove from the watch list

<span id="page-22-1"></span>Beanstalk\Command\IgnoreTube::**getCommand**()

Description Get the command to send to the beanstalkd server

### Returns *string*

<span id="page-22-2"></span>Beanstalk\Command\IgnoreTube::**parseResponse**(*\$response*[, *\$data = null*, *\$conn = null*])

Description Parse the response for success or failure.

### Parameters

- **\$response** (*string*) Response line, i.e, first line in response
- **\$data** (*string*) Data received with reponse, if any, else null
- **\$conn** (*BeanstalkConnection*) BeanstalkConnection use to send the command

Returns *integer* The number of tubes being watched

Throws *BeanstalkException* When the requested tube cannot be ignored

Throws *BeanstalkException* When any error occurs

### <span id="page-23-3"></span>**1.2.10 Beanstalk\Command\Kick Class Ref**

class Beanstalk\Command\**Kick**

Extends [Beanstalk\Command](#page-7-1)

Description Kick command

Author Joshua Dechant [<jdechant@shapeup.com>](mailto:jdechant@shapeup.com)

The kick command applies only to the currently used tube. It moves jobs into the ready queue. If there are any buried jobs, it will only kick buried jobs. Otherwise it will kick delayed jobs

### Class Methods

- [Kick::\\_\\_construct](#page-23-0) Constructor
- Kick:: getCommand Get the delete command to send to the beanstalkd server
- $Kick: :parseResponse -$  Parse the response for success or failure.

<span id="page-23-0"></span>Beanstalk\Command\Kick::**\_\_construct**(*\$bound*)

Description Constructor

### Parameters

• **\$bound** (*integer*) – Upper bound on the number of jobs to kick. The server will kick no more than \$bound jobs.

#### <span id="page-23-1"></span>Beanstalk\Command\Kick::**getCommand**()

Description Get the delete command to send to the beanstalkd server

#### Returns *string*

<span id="page-23-2"></span>Beanstalk\Command\Kick::**parseResponse**(*\$response*[, *\$data = null*, *\$conn = null*])

Description Parse the response for success or failure.

### Parameters

- **\$response** (*string*) Response line, i.e, first line in response
- **\$data** (*string*) Data recieved with reponse, if any, else null
- **\$conn** (*BeanstalkConnection*) BeanstalkConnection use to send the command

Returns *integer* The number of jobs actually kicked

Throws *BeanstalkException* When any error occurs

### **1.2.11 Beanstalk\Command\ListTubes Class Ref**

class Beanstalk\Command\**ListTubes**

Extends [Beanstalk\Command](#page-7-1)

Description The list-tubes command returns a list of all existing tubes

Author Joshua Dechant [<jdechant@shapeup.com>](mailto:jdechant@shapeup.com)

### <span id="page-24-5"></span>Class Methods

- ListTubes:: getCommand Get the command to send to the beanstalkd server
- [ListTubes::parseResponse](#page-24-1) Parse the response for success or failure.
- [ListTubes::returnsData](#page-24-2) Does the command return data?

<span id="page-24-0"></span>Beanstalk\Command\ListTubes::**getCommand**()

Description Get the command to send to the beanstalkd server

Returns *string*

<span id="page-24-1"></span>Beanstalk\Command\ListTubes::**parseResponse**(*\$response*[, *\$data = null*, *\$conn = null*])

Description Parse the response for success or failure.

**Parameters** 

- **\$response** (*string*) Response line, i.e, first line in response
- **\$data** (*string*) Data recieved with reponse, if any, else null
- **\$conn** (*BeanstalkConnection*) BeanstalkConnection use to send the command

Returns *array* List of all existing tubes

Throws *BeanstalkException* When any error occurs

<span id="page-24-2"></span>Beanstalk\Command\ListTubes::**returnsData**()

Description Does the command return data?

Returns *boolean*

### **1.2.12 Beanstalk\Command\PauseTube Class Ref**

class Beanstalk\Command\**PauseTube**

Extends [Beanstalk\Command](#page-7-1)

Description The pause-tube command can delay any new job being reserved for a given time

Author Joshua Dechant [<jdechant@shapeup.com>](mailto:jdechant@shapeup.com)

### Class Methods

- [PauseTube::\\_\\_construct](#page-24-3) Constructor
- PauseTube:: getCommand Get the command to send to the beanstalkd server
- PauseTube:: parseResponse Parse the response for success or failure.

<span id="page-24-3"></span>Beanstalk\Command\PauseTube::**\_\_construct**(*\$tube*, *\$delay*)

Description Constructor

Parameters

- **\$tube** (*string*) The tube to pause
- **\$delay** (*integer*) Number of seconds to wait before reserving any more jobs from the queue

<span id="page-24-4"></span>Beanstalk\Command\PauseTube::**getCommand**()

<span id="page-25-4"></span>Description Get the command to send to the beanstalkd server

Returns *string*

<span id="page-25-0"></span>Beanstalk\Command\PauseTube::**parseResponse**(*\$response*[, *\$data = null*, *\$conn = null*])

Description Parse the response for success or failure.

**Parameters** 

- **\$response** (*string*) Response line, i.e, first line in response
- **\$data** (*string*) Data recieved with reponse, if any, else null
- **\$conn** (*BeanstalkConnection*) BeanstalkConnection use to send the command

Returns *boolean* True if command was successful

Throws *BeanstalkException* When the tube does not exist

Throws *BeanstalkException* When any other error occurs

### **1.2.13 Beanstalk\Command\Peek Class Ref**

#### class Beanstalk\Command\**Peek**

Extends [Beanstalk\Command](#page-7-1)

Description The peek commands let the client inspect a job in the system

Author Joshua Dechant [<jdechant@shapeup.com>](mailto:jdechant@shapeup.com)

### There are four variations. All but the first operate only on the currently used tube.

- peek \$id return job \$id
- ready return the next ready job
- delayed return the delayed job with the shortest delay left
- buried return the next job in the list of buried jobs

### Class Methods

- Peek:: construct Constructor
- Peek:: get Command Get the command to send to the beanstalkd server
- Peek:: parseResponse Parse the response for success or failure.
- Peek:: returnsData Does the command return data?

<span id="page-25-1"></span>Beanstalk\Command\Peek::**\_\_construct**(*\$what*)

Description Constructor

**Parameters** 

• **\$what** (*mixed*) – What to peek. One of job id, "ready", "delayed", or "buried"

<span id="page-25-2"></span>Beanstalk\Command\Peek::**getCommand**()

Description Get the command to send to the beanstalkd server

Returns *string*

<span id="page-25-3"></span>Beanstalk\Command\Peek::**parseResponse**(*\$response*[, *\$data = null*, *\$conn = null*])

<span id="page-26-5"></span>Description Parse the response for success or failure.

### Parameters

- **\$response** (*string*) Response line, i.e, first line in response
- **\$data** (*string*) Data recieved with reponse, if any, else null
- **\$conn** (*BeanstalkConnection*) BeanstalkConnection use to send the command

#### Returns *BeanstalkJob*

Throws *BeanstalkException* When the job doesn't exist or there are no jobs in the requested state

Throws *BeanstalkException* When any other error occurs

```
Beanstalk\Command\Peek::returnsData()
```
Description Does the command return data?

Returns *boolean*

### **1.2.14 Beanstalk\Command\Put Class Ref**

#### class Beanstalk\Command\**Put**

### Extends [Beanstalk\Command](#page-7-1)

Description The "put" command is for any process that wants to insert a job into the queue

Author Joshua Dechant [<jdechant@shapeup.com>](mailto:jdechant@shapeup.com)

### Class Methods

- Put:: construct Constructor
- $Put::\; get \textit{Command} Get the command to send to the beanstalkd server$
- Put::  $qetData Get$  the data to send to the beanstalkd server with the command
- Put:: parseResponse Parse the response for success or failure.

<span id="page-26-1"></span>Beanstalk\Command\Put::**\_\_construct**(*\$message*[, *\$priority = 65536*, *\$delay = 0*, *\$ttr = 120* ])

#### Description Constructor

Parameters

- **\$message** (*mixed*) Message to put in the beanstalkd queue
- **\$priority** (*integer*) Job priority.
- **\$delay** (*integer*) Number of seconds to wait before putting the job in the ready queue.
- **\$ttr** (*integer*) Time to run. The number of seconds to allow a worker to run this job.

<span id="page-26-2"></span>Beanstalk\Command\Put::**getCommand**()

Description Get the command to send to the beanstalkd server

Returns *string*

### <span id="page-26-4"></span><span id="page-26-3"></span>Beanstalk\Command\Put::**getData**()

Description Get the data to send to the beanstalkd server with the command

Returns *string*

<span id="page-27-3"></span>Beanstalk\Command\Put::**parseResponse**(*\$response*[, *\$data = null*, *\$conn = null*])

Description Parse the response for success or failure.

### **Parameters**

- **\$response** (*string*) Response line, i.e, first line in response
- **\$data** (*string*) Data recieved with reponse, if any, else null
- **\$conn** (*BeanstalkConnection*) BeanstalkConnection use to send the command

Returns *integer* Id of the inserted job

Throws *BeanstalkException* When the server runs out of memory

Throws *BeanstalkException* When the job body is malformed

Throws *BeanstalkException* When the job body is larger than max-job-size in the server

Throws *BeanstalkException* When any other error occurs

### **1.2.15 Beanstalk\Command\Release Class Ref**

### class Beanstalk\Command\**Release**

### Extends [Beanstalk\Command](#page-7-1)

Description Release command

Author Joshua Dechant [<jdechant@shapeup.com>](mailto:jdechant@shapeup.com)

The release command puts a reserved job back into the ready queue (and marks its state as "ready") to be run by any client. It is normally used when the job fails because of a transitory error.

### Class Methods

• Release:: construct – Constructor

- Release:: get Command Get the command to send to the beanstalkd server
- Release:: parseResponse Parse the response for success or failure.

<span id="page-27-0"></span>Beanstalk\Command\Release::**\_\_construct**(*\$id*, *\$priority*, *\$delay*)

#### Description Constructor

Parameters

- **\$id** (*integer*) The job id to release
- **\$priority** (*integer*) A new priority to assign to the job
- **\$delay** (*integer*) Number of seconds to wait before putting the job in the ready queue.

<span id="page-27-1"></span>Beanstalk\Command\Release::**getCommand**()

Description Get the command to send to the beanstalkd server

Returns *string*

<span id="page-27-2"></span>Beanstalk\Command\Release::**parseResponse**(*\$response*[, *\$data = null*, *\$conn = null*])

Description Parse the response for success or failure.

#### Parameters

- <span id="page-28-3"></span>• **\$response** (*string*) – Response line, i.e, first line in response
- **\$data** (*string*) Data recieved with reponse, if any, else null
- **\$conn** (*BeanstalkConnection*) BeanstalkConnection use to send the command

Returns *boolean* True if command was successful

Throws *BeanstalkException* When the server runs out of memory

Throws *BeanstalkException* When the job cannot be found or has already timed out

Throws *BeanstalkException* When any other error occurs

### **1.2.16 Beanstalk\Command\Reserve Class Ref**

class Beanstalk\Command\**Reserve**

Extends [Beanstalk\Command](#page-7-1)

Description Reserve command

Author Joshua Dechant [<jdechant@shapeup.com>](mailto:jdechant@shapeup.com)

This will return a newly-reserved job. If no job is available to be reserved, beanstalkd will wait to send a response until one becomes available. Once a job is reserved for the client, the client has limited time to run (TTR) the job before the job times out. When the job times out, the server will put the job back into the ready queue. Both the TTR and the actual time left can be found in response to the stats-job command.

A timeout value of 0 will cause the server to immediately return either a response or TIMED\_OUT. A positive value of timeout will limit the amount of time the client will block on the reserve request until a job becomes available.

### Class Methods

- Reserve:: construct Constructor
- Reserve:  $q \neq c \text{ command} \text{Get}$  the command to send to the beanstalkd server
- Reserve:: parseResponse Parse the response for success or failure.
- Reserve:: returnsData Does the command return data?

<span id="page-28-0"></span>Beanstalk\Command\Reserve::**\_\_construct**([*\$timeout = null*])

Description Constructor

**Parameters** 

• **\$timeout** (*integer*) – Wait timeout in seconds

<span id="page-28-1"></span>Beanstalk\Command\Reserve::**getCommand**()

Description Get the command to send to the beanstalkd server

Returns *string*

<span id="page-28-2"></span>Beanstalk\Command\Reserve::**parseResponse**(*\$response*[, *\$data = null*, *\$conn = null*])

Description Parse the response for success or failure.

**Parameters** 

- **\$response** (*string*) Response line, i.e, first line in response
- **\$data** (*string*) Data recieved with reponse, if any, else null

• **\$conn** (*BeanstalkConnection*) – BeanstalkConnection use to send the command

<span id="page-29-4"></span>Returns *BeanstalkJob*

Throws *BeanstalkException* When trying to reserve another job and the TTR of the current job ends soon

Throws *BeanstalkException* When the wait timeout exceeded before a job became available

Throws *BeanstalkException* When any other error occurs

<span id="page-29-0"></span>Beanstalk\Command\Reserve::**returnsData**()

Description Does the command return data?

Returns *boolean*

### **1.2.17 Beanstalk\Command\Stats Class Ref**

class Beanstalk\Command\**Stats**

Extends [Beanstalk\Command](#page-7-1)

**Description** The stats command gives statistical information about the system as a whole

Author Joshua Dechant [<jdechant@shapeup.com>](mailto:jdechant@shapeup.com)

#### Class Methods

- Stats::  $qetCommand Get the command to send to the beanstalkd server$
- Stats:: parseResponse Parse the response for success or failure.
- Stats:: returnsData Does the command return data?

<span id="page-29-1"></span>Beanstalk\Command\Stats::**getCommand**()

Description Get the command to send to the beanstalkd server

Returns *string*

<span id="page-29-2"></span>Beanstalk\Command\Stats::**parseResponse**(*\$response*[, *\$data = null*, *\$conn = null*])

Description Parse the response for success or failure.

**Parameters** 

- **\$response** (*string*) Response line, i.e, first line in response
- **\$data** (*string*) Data recieved with reponse, if any, else null
- **\$conn** (*BeanstalkConnection*) BeanstalkConnection use to send the command

Returns *BeanstalkStats*

Throws *BeanstalkException* When any error occurs

<span id="page-29-3"></span>Beanstalk\Command\Stats::**returnsData**()

Description Does the command return data?

Returns *boolean*

### <span id="page-30-3"></span>**1.2.18 Beanstalk\Command\StatsJob Class Ref**

class Beanstalk\Command\**StatsJob**

Extends [Beanstalk\Command](#page-7-1)

Description The stats-job command gives statistical information about the specified job if it exists

Author Joshua Dechant [<jdechant@shapeup.com>](mailto:jdechant@shapeup.com)

### Returned stats available:

- id: The job id
- tube: The name of the tube that contains this job
- state: One of "ready" or "delayed" or "reserved" or "buried"
- pri: The priority value set by the put, release, or bury commands.
- age: The time in seconds since the put command that created this job.
- time-left: The number of seconds left until the server puts this job into the ready queue. This number is only meaningful if the job is reserved or delayed. If the job is reserved and this amount of time elapses before its state changes, it is considered to have timed out.
- reserves: The number of times this job has been reserved.
- timeouts: The number of times this job has timed out during a reservation.
- releases: The number of times a client has released this job from a reservation.
- buries The number of times this job has been buried.
- kicks: The number of times this job has been kicked.

### Class Methods

- StatsJob:: construct Constructor
- StatsJob::  $qetCommand Get the command to send to the beanstalkd server$
- $StatsJob::parseResponse Parse$  $StatsJob::parseResponse Parse$  the response or success or failure.
- StatsJob:: returnsData Does the command return data?

<span id="page-30-0"></span>Beanstalk\Command\StatsJob::**\_\_construct**(*\$id*)

Description Constructor

**Parameters** 

• **\$id** (*integer*) – Job id

<span id="page-30-1"></span>Beanstalk\Command\StatsJob::**getCommand**()

Description Get the command to send to the beanstalkd server

Returns *string*

<span id="page-30-2"></span>Beanstalk\Command\StatsJob::**parseResponse**(*\$response*[, *\$data = null*, *\$conn = null*])

Description Parse the response for success or failure.

**Parameters** 

- **\$response** (*string*) Response line, i.e, first line in response
- **\$data** (*string*) Data recieved with reponse, if any, else null

• **\$conn** (*BeanstalkConnection*) – BeanstalkConnection use to send the command

<span id="page-31-5"></span>Returns *BeanstalkStats*

Throws *BeanstalkException* When the job does not exist

Throws *BeanstalkException* When any other error occurs

<span id="page-31-0"></span>Beanstalk\Command\StatsJob::**returnsData**()

Description Does the command return data?

Returns *boolean*

### **1.2.19 Beanstalk\Command\StatsTube Class Ref**

class Beanstalk\Command\**StatsTube**

Extends [Beanstalk\Command](#page-7-1)

Description The stats-tube command gives statistical information about the specified tube if it exists

### Class Methods

- StatsTube:: \_construct Constructor
- StatsTube:: getCommand Get the command to send to the beanstalkd server
- $StatsTable: :parseResponse -$  Parse the response or failure.
- StatsTube:: returnsData Does the command return data?

<span id="page-31-1"></span>Beanstalk\Command\StatsTube::**\_\_construct**(*\$tube*)

Description Constructor

**Parameters** 

• **\$tube** (*string*) – Stats will be returned for this tube.

Throws *BeanstalkException* When \$tube exceeds 200 bytes

<span id="page-31-2"></span>Beanstalk\Command\StatsTube::**getCommand**()

Description Get the command to send to the beanstalkd server

Returns *string*

<span id="page-31-3"></span>Beanstalk\Command\StatsTube::**parseResponse**(*\$response*[, *\$data = null*, *\$conn = null*])

Description Parse the response for success or failure.

### Parameters

- **\$response** (*string*) Response line, i.e, first line in response
- **\$data** (*string*) Data recieved with reponse, if any, else null
- **\$conn** (*BeanstalkConnection*) BeanstalkConnection use to send the command

Returns *BeanstalkStats*

Throws *BeanstalkException* When the job does not exist

Throws *BeanstalkException* When any other error occurs

<span id="page-31-4"></span>Beanstalk\Command\StatsTube::**returnsData**()

Description Does the command return data?

### <span id="page-32-3"></span>Returns *boolean*

### **1.2.20 Beanstalk\Command\Touch Class Ref**

class Beanstalk\Command\**Touch**

Extends [Beanstalk\Command](#page-7-1)

Description Touch command

Author Joshua Dechant [<jdechant@shapeup.com>](mailto:jdechant@shapeup.com)

The "touch" command allows a worker to request more time to work on a job. This is useful for jobs that potentially take a long time, but you still want the benefits of a TTR pulling a job away from an unresponsive worker. A worker may periodically tell the server that it's still alive and processing a job (e.g. it may do this on DEADLINE\_SOON).

### Class Methods

- Touch:: construct Constructor
- Touch:: $qetCommand Get the command to send to the beanstalkd server$
- Touch:: parseResponse Parse the response for success or failure.

<span id="page-32-0"></span>Beanstalk\Command\Touch::**\_\_construct**(*\$id*)

Description Constructor

Parameters

• **\$id** (*integer*) – The job id to touch

<span id="page-32-1"></span>Beanstalk\Command\Touch::**getCommand**()

Description Get the command to send to the beanstalkd server

Returns *string*

<span id="page-32-2"></span>Beanstalk\Command\Touch::**parseResponse**(*\$response*[, *\$data = null*, *\$conn = null*])

Description Parse the response for success or failure.

Parameters

- **\$response** (*string*) Response line, i.e, first line in response
- **\$data** (*string*) Data recieved with reponse, if any, else null
- **\$conn** (*BeanstalkConnection*) BeanstalkConnection use to send the command

Returns *boolean* True if command was successful

Throws *BeanstalkException* When the job cannot be found or has already timed out

Throws *BeanstalkException* When any other error occurs

### **1.2.21 Beanstalk\Command\UseTube Class Ref**

class Beanstalk\Command\**UseTube**

Extends [Beanstalk\Command](#page-7-1)

Description Use command

<span id="page-33-4"></span>Author Joshua Dechant <*jdechant@shapeup.com>* 

The "use" command is for producers. Subsequent put commands will put jobs into the tube specified by this command. If no use command has been issued, jobs will be put into the tube named "default".

### Class Methods

- [UseTube::\\_\\_construct](#page-33-0) Constructor
- UseTube:: getCommand Get the command to send to the beanstalkd server
- UseTube:: parseResponse Parse the response for success or failure.

<span id="page-33-0"></span>Beanstalk\Command\UseTube::**\_\_construct**(*\$tube*)

Description Constructor

Parameters

• **\$tube** (*string*) – The tube to use. If the tube does not exist, it will be created.

Throws *BeanstalkException* When \$tube exceeds 200 bytes

<span id="page-33-1"></span>Beanstalk\Command\UseTube::**getCommand**()

Description Get the command to send to the beanstalkd server

Returns *string*

<span id="page-33-2"></span>Beanstalk\Command\UseTube::**parseResponse**(*\$response*[, *\$data = null*, *\$conn = null*])

Description Parse the response for success or failure.

Parameters

- **\$response** (*string*) Response line, i.e, first line in response
- **\$data** (*string*) Data recieved with reponse, if any, else null
- **\$conn** (*BeanstalkConnection*) BeanstalkConnection use to send the command

Returns *string* The name of the tube now being used

Throws *BeanstalkException* When any error occurs

### <span id="page-33-3"></span>**1.2.22 Beanstalk\Command\WatchTube Class Ref**

class Beanstalk\Command\**WatchTube**

Extends [Beanstalk\Command](#page-7-1)

Description Watch command

Author Joshua Dechant [<jdechant@shapeup.com>](mailto:jdechant@shapeup.com)

The "watch" command adds the named tube to the watch list for the current connection. A reserve command will take a job from any of the tubes in the watch list. For each new connection, the watch list initially consists of one tube, named "default".

### <span id="page-34-7"></span>Class Methods

- WatchTube:: construct Constructor
- WatchTube::  $q$ etCommand Get the command to send to the beanstalkd server
- WatchTube:: parseResponse Parse the response for success or failure.

<span id="page-34-0"></span>Beanstalk\Command\WatchTube::**\_\_construct**(*\$tube*)

Description Constructor

**Parameters** 

• **\$tube** (*string*) – Tube to add to the watch list. If the tube doesn't exist, it will be created

Throws *BeanstalkException* When \$tube exceeds 200 bytes

<span id="page-34-1"></span>Beanstalk\Command\WatchTube::**getCommand**()

Description Get the command to send to the beanstalkd server

Returns *string*

<span id="page-34-2"></span>Beanstalk\Command\WatchTube::**parseResponse**(*\$response*[, *\$data = null*, *\$conn = null*])

Description Parse the response for success or failure.

### Parameters

- **\$response** (*string*) Response line, i.e, first line in response
- **\$data** (*string*) Data recieved with reponse, if any, else null
- **\$conn** (*BeanstalkConnection*) BeanstalkConnection use to send the command

Returns *integer* The number of tubes being watched

Throws *BeanstalkException* When any error occurs

### <span id="page-34-6"></span>**1.2.23 Beanstalk\Connection\Stream Interface Ref**

interface Beanstalk\Connection\**Stream**

### Class Methods

- Stream:: close Close the stream connection
- $Stream::isTimeOut Has$  the connection timed out or otherwise gone away?
- *Stream:: open* Open the stream
- Stream:: read Read the next \$bytes bytes from the stream
- Stream:: readLine Read the next line from the stream
- [Stream::write](#page-35-2) Write data to the stream

<span id="page-34-3"></span>Beanstalk\Connection\Stream::**close**()

Description Close the stream connection

Returns *null*

<span id="page-34-5"></span><span id="page-34-4"></span>Beanstalk\Connection\Stream::**isTimedOut**()

Description Has the connection timed out or otherwise gone away?

Returns *boolean*

<span id="page-35-6"></span>Beanstalk\Connection\Stream::**open**(*\$host*, *\$port*, *\$timeout*)

Description Open the stream

### **Parameters**

- **\$host** (*string*) Host or IP address to connect to
- **\$port** (*integer*) Port to connect on
- **\$timeout** (*float*) Connection timeout in milliseconds

#### Returns *boolean*

<span id="page-35-0"></span>Beanstalk\Connection\Stream::**read**(*\$bytes*)

Description Read the next \$bytes bytes from the stream

#### **Parameters**

• **\$bytes** (*integer*) – Number of bytes to read

#### Returns *string*

<span id="page-35-1"></span>Beanstalk\Connection\Stream::**readLine**()

Description Read the next line from the stream

Returns *string*

<span id="page-35-2"></span>Beanstalk\Connection\Stream::**write**(*\$data*)

Description Write data to the stream

#### **Parameters**

• **\$data** (*string*) –

Returns *integer* Number of bytes written

### <span id="page-35-5"></span>**1.2.24 Beanstalk\Connection\Stream\Socket Class Ref**

class Beanstalk\Connection\Stream\**Socket**

Implements BeanstalkConnectionStream

Description Connection stream using PHP native sockets

Author Joshua Dechant [<jdechant@shapeup.com>](mailto:jdechant@shapeup.com)

### Class Methods

- Socket:: close Close the stream connection
- [Socket::isTimedOut](#page-35-4) Has the connection timed out or otherwise gone away?
- Socket:: open Open the stream
- $Sockets::read Read$  the next \$bytes bytes from the stream
- $Sockets::readLine Read$  the next line from the stream
- $Sockets::write Write data to the stream$

<span id="page-35-4"></span><span id="page-35-3"></span>Beanstalk\Connection\Stream\Socket::**close**()

Description Close the stream connection

Returns *null*

<span id="page-36-4"></span>Beanstalk\Connection\Stream\Socket::**isTimedOut**()

Description Has the connection timed out or otherwise gone away?

Returns *boolean*

<span id="page-36-0"></span>Beanstalk\Connection\Stream\Socket::**open**(*\$host*, *\$port*, *\$timeout*)

Description Open the stream

**Parameters** 

- **\$host** (*string*) Host or IP address to connect to
- **\$port** (*integer*) Port to connect on
- **\$timeout** (*float*) Connection timeout in milliseconds

Returns *boolean*

<span id="page-36-1"></span>Beanstalk\Connection\Stream\Socket::**read**(*\$bytes*)

Description Read the next \$bytes bytes from the stream

**Parameters** 

• **\$bytes** (*integer*) – Number of bytes to read

Returns *string*

<span id="page-36-2"></span>Beanstalk\Connection\Stream\Socket::**readLine**()

Description Read the next line from the stream

Returns *string*

<span id="page-36-3"></span>Beanstalk\Connection\Stream\Socket::**write**(*\$data*)

Description Write data to the stream

**Parameters** 

• **\$data** (*string*) –

Returns *integer* Number of bytes written

**Indices**

<span id="page-38-0"></span>• genindex

• search

PHP Namespace Index

<span id="page-40-0"></span>b

Beanstalk, [16](#page-19-5) Beanstalk\Command, [30](#page-33-3) Beanstalk\Connection, [31](#page-34-6) Beanstalk\Connection\Stream, [32](#page-35-5)

### Symbols

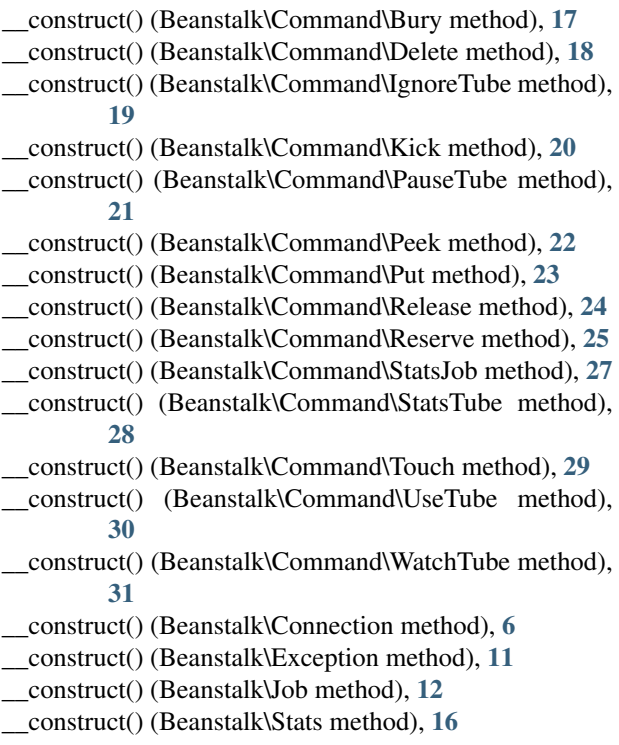

# A

addServer() (Beanstalk\Pool method), [14](#page-17-8)

# B

Beanstalk (namespace), [4,](#page-7-2) [5](#page-8-4), [10,](#page-13-5) [11](#page-14-2), [13](#page-16-2), [16](#page-19-6) Beanstalk\Command (namespace), [17](#page-20-5)[–30](#page-33-4) Beanstalk\Connection (namespace), [31](#page-34-7) Beanstalk\Connection\Stream (namespace), [32](#page-35-6) Bury (class in Beanstalk\Command), [17](#page-20-5) bury() (Beanstalk\Connection method), [6](#page-9-2) bury() (Beanstalk\Job method), [12](#page-15-7)

# C

close() (Beanstalk\Connection method), [7](#page-10-9) close() (Beanstalk\Connection\Stream method), [31](#page-34-7) close() (Beanstalk\Connection\Stream\Socket method), [32](#page-35-6) close() (Beanstalk\Pool method), [14](#page-17-8)

Command (class in Beanstalk), [4](#page-7-2) connect() (Beanstalk\Connection method), [7](#page-10-9) connect() (Beanstalk\Pool method), [14](#page-17-8) Connection (class in Beanstalk), [5](#page-8-4)

### D.

Delete (class in Beanstalk\Command), [18](#page-21-4) delete() (Beanstalk\Connection method), [7](#page-10-9) delete() (Beanstalk\Job method), [12](#page-15-7)

### E

Exception (class in Beanstalk), [10](#page-13-5) Exception::BAD\_FORMAT (class constant), [11](#page-14-2) Exception::BURIED (class constant), [11](#page-14-2) Exception::DEADLINE\_SOON (class constant), [11](#page-14-2) Exception::EXPECTED\_CRLF (class constant), [11](#page-14-2) Exception::INTERNAL\_ERROR (class constant), [11](#page-14-2) Exception::JOB\_TOO\_BIG (class constant), [11](#page-14-2) Exception::NOT\_FOUND (class constant), [11](#page-14-2) Exception::NOT\_IGNORED (class constant), [11](#page-14-2) Exception::OUT\_OF\_MEMORY (class constant), [11](#page-14-2) Exception::SERVER\_OFFLINE (class constant), [11](#page-14-2) Exception::SERVER\_READ (class constant), [11](#page-14-2) Exception::SERVER\_WRITE (class constant), [11](#page-14-2) Exception::TIMED\_OUT (class constant), [11](#page-14-2) Exception::TUBE\_NAME\_TOO\_LONG (class constant), [11](#page-14-2) Exception::UNKNOWN (class constant), [11](#page-14-2) Exception::UNKNOWN\_COMMAND (class constant), [11](#page-14-2)

# G

getCodeAsString() (Beanstalk\Exception method), [11](#page-14-2) getCommand() (Beanstalk\Command method), [5](#page-8-4) getCommand() (Beanstalk\Command\Bury method), [17](#page-20-5) getCommand() (Beanstalk\Command\Delete method), [18](#page-21-4) getCommand() (Beanstalk\Command\IgnoreTube method), [19](#page-22-3)

getCommand() (Beanstalk\Command\Kick method), [20](#page-23-3) getCommand() (Beanstalk\Command\ListTubes method), [21](#page-24-5) getCommand() (Beanstalk\Command\PauseTube method), [21](#page-24-5) getCommand() (Beanstalk\Command\Peek method), [22](#page-25-4) getCommand() (Beanstalk\Command\Put method), [23](#page-26-5) getCommand() (Beanstalk\Command\Release method), [24](#page-27-3) getCommand() (Beanstalk\Command\Reserve method), [25](#page-28-3) getCommand() (Beanstalk\Command\Stats method), [26](#page-29-4) getCommand() (Beanstalk\Command\StatsJob method), [27](#page-30-3) getCommand() (Beanstalk\Command\StatsTube method), [28](#page-31-5) getCommand() (Beanstalk\Command\Touch method), [29](#page-32-3) getCommand() (Beanstalk\Command\UseTube method), [30](#page-33-4) getCommand() (Beanstalk\Command\WatchTube method), [31](#page-34-7) getConnection() (Beanstalk\Job method), [12](#page-15-7) getConnections() (Beanstalk\Pool method), [14](#page-17-8) getData() (Beanstalk\Command method), [5](#page-8-4) getData() (Beanstalk\Command\Put method), [23](#page-26-5) getId() (Beanstalk\Job method), [12](#page-15-7) getLastConnection() (Beanstalk\Pool method), [14](#page-17-8) getMessage() (Beanstalk\Job method), [12](#page-15-7) getServer() (Beanstalk\Connection method), [7](#page-10-9) getServers() (Beanstalk\Pool method), [14](#page-17-8) getStat() (Beanstalk\Stats method), [17](#page-20-5) getStats() (Beanstalk\Stats method), [17](#page-20-5) getStream() (Beanstalk\Connection method), [7](#page-10-9) getTimeout() (Beanstalk\Connection method), [7](#page-10-9) getTimeout() (Beanstalk\Pool method), [14](#page-17-8)

### I

IgnoreTube (class in Beanstalk\Command), [19](#page-22-3) ignoreTube() (Beanstalk\Connection method), [7](#page-10-9) ignoreTube() (Beanstalk\Pool method), [14](#page-17-8) isTimedOut() (Beanstalk\Connection method), [7](#page-10-9) isTimedOut() (Beanstalk\Connection\Stream method), [31](#page-34-7) isTimedOut() (Beanstalk\Connection\Stream\Socket method), [32](#page-35-6)

# J

Job (class in Beanstalk), [11](#page-14-2)

# K

Kick (class in Beanstalk\Command), [20](#page-23-3) kick() (Beanstalk\Connection method), [7](#page-10-9) kick() (Beanstalk\Pool method), [15](#page-18-6)

L

ListTubes (class in Beanstalk\Command), [20](#page-23-3) listTubes() (Beanstalk\Connection method), [8](#page-11-7) listTubes() (Beanstalk\Pool method), [15](#page-18-6)

# O

open() (Beanstalk\Connection\Stream method), [31](#page-34-7)

open() (Beanstalk\Connection\Stream\Socket method), [33](#page-36-4)

### P

parseResponse() (Beanstalk\Command method), [5](#page-8-4) parseResponse() (Beanstalk\Command\Bury method), [18](#page-21-4) parseResponse() (Beanstalk\Command\Delete method), [18](#page-21-4) parseResponse() (Beanstalk\Command\IgnoreTube method), [19](#page-22-3) parseResponse() (Beanstalk\Command\Kick method), [20](#page-23-3) parseResponse() (Beanstalk\Command\ListTubes method), [21](#page-24-5) parseResponse() (Beanstalk\Command\PauseTube method), [22](#page-25-4) parseResponse() (Beanstalk\Command\Peek method), [22](#page-25-4) parseResponse() (Beanstalk\Command\Put method), [23](#page-26-5) parseResponse() (Beanstalk\Command\Release method), [24](#page-27-3) parseResponse() (Beanstalk\Command\Reserve method), [25](#page-28-3) parseResponse() (Beanstalk\Command\Stats method), [26](#page-29-4) parseResponse() (Beanstalk\Command\StatsJob method), [27](#page-30-3) parseResponse() (Beanstalk\Command\StatsTube method), [28](#page-31-5) parseResponse() (Beanstalk\Command\Touch method), [29](#page-32-3) parseResponse() (Beanstalk\Command\UseTube method), [30](#page-33-4) parseResponse() (Beanstalk\Command\WatchTube method), [31](#page-34-7) PauseTube (class in Beanstalk\Command), [21](#page-24-5) pauseTube() (Beanstalk\Connection method), [8](#page-11-7) pauseTube() (Beanstalk\Pool method), [15](#page-18-6) Peek (class in Beanstalk\Command), [22](#page-25-4) peek() (Beanstalk\Connection method), [8](#page-11-7) peekBuried() (Beanstalk\Connection method), [8](#page-11-7) peekDelayed() (Beanstalk\Connection method), [8](#page-11-7) peekReady() (Beanstalk\Connection method), [8](#page-11-7) Pool (class in Beanstalk), [13](#page-16-2) Put (class in Beanstalk\Command), [23](#page-26-5) put() (Beanstalk\Connection method), [8](#page-11-7) put() (Beanstalk\Pool method), [15](#page-18-6)

# R

read() (Beanstalk\Connection\Stream method), [32](#page-35-6)

- read() (Beanstalk\Connection\Stream\Socket method), [33](#page-36-4) watchTube() (Beanstalk\Pool method), [16](#page-19-6)
- readLine() (Beanstalk\Connection\Stream method), [32](#page-35-6)
- readLine() (Beanstalk\Connection\Stream\Socket method), [33](#page-36-4)
- Release (class in Beanstalk\Command), [24](#page-27-3)
- release() (Beanstalk\Connection method), [9](#page-12-6)
- release() (Beanstalk\Job method), [12](#page-15-7)
- Reserve (class in Beanstalk\Command), [25](#page-28-3)
- reserve() (Beanstalk\Connection method), [9](#page-12-6)
- reserve() (Beanstalk\Pool method), [15](#page-18-6)
- returnsData() (Beanstalk\Command method), [5](#page-8-4)
- returnsData() (Beanstalk\Command\ListTubes method), [21](#page-24-5)
- returnsData() (Beanstalk\Command\Peek method), [23](#page-26-5)
- returnsData() (Beanstalk\Command\Reserve method), [26](#page-29-4)
- returnsData() (Beanstalk\Command\Stats method), [26](#page-29-4)
- returnsData() (Beanstalk\Command\StatsJob method), [28](#page-31-5)
- returnsData() (Beanstalk\Command\StatsTube method), [28](#page-31-5)

# S

- setStat() (Beanstalk\Stats method), [17](#page-20-5)
- setStream() (Beanstalk\Pool method), [15](#page-18-6)
- setTimeout() (Beanstalk\Connection method), [9](#page-12-6)
- setTimeout() (Beanstalk\Pool method), [16](#page-19-6)
- Socket (class in Beanstalk\Connection\Stream), [32](#page-35-6)
- Stats (class in Beanstalk), [16](#page-19-6)
- Stats (class in Beanstalk\Command), [26](#page-29-4)
- stats() (Beanstalk\Connection method), [9](#page-12-6)
- stats() (Beanstalk\Job method), [13](#page-16-2)
- stats() (Beanstalk\Pool method), [16](#page-19-6)
- StatsJob (class in Beanstalk\Command), [27](#page-30-3)
- statsJob() (Beanstalk\Connection method), [9](#page-12-6)
- StatsTube (class in Beanstalk\Command), [28](#page-31-5)
- statsTube() (Beanstalk\Connection method), [9](#page-12-6) Stream (interface in Beanstalk\Connection), [31](#page-34-7)

# T

Touch (class in Beanstalk\Command), [29](#page-32-3) touch() (Beanstalk\Connection method), [10](#page-13-5) touch() (Beanstalk\Job method), [13](#page-16-2)

# U

UseTube (class in Beanstalk\Command), [29](#page-32-3) useTube() (Beanstalk\Connection method), [10](#page-13-5) useTube() (Beanstalk\Pool method), [16](#page-19-6)

# V

validateResponse() (Beanstalk\Connection method), [10](#page-13-5)

# W

WatchTube (class in Beanstalk\Command), [30](#page-33-4) watchTube() (Beanstalk\Connection method), [10](#page-13-5)

- 
- write() (Beanstalk\Connection\Stream method), [32](#page-35-6)
- write() (Beanstalk\Connection\Stream\Socket method), [33](#page-36-4)